## Аннотация рабочей программы дисциплины «Прикладные пакеты векторной графики» для направления подготовки . .

направленность (профиль) образовательной программы

 $\left\langle \!\!{\,}^{\mathop{}\limits_{}}_{\mathop{}\limits^{}}\right. \qquad \qquad \qquad \qquad \qquad \qquad \qquad \ \ {\,}^{\mathop{}\limits_{}}_{\mathop{}\limits^{}}\right\rangle$ 

### 1. Цели и задачи освоения дисциплины

Цель дисциплины: развитие навыков работы с программным обеспечением векторной графики.

### Задачи дисциплины:

- содействовать приобретению студентами знаний в области компьютерной графики, ее назначение, функциональные возможности в различных областях ее применения; методы преобразования информации и обмена информацией;

- ознакомление с принципами обработки графических объектов с использованием современных графических редакторов, принципы применения информационных технологий.

# 2. Компетенции обучающегося, формируемые в результате освоения дисциплины, и индикаторы их достижения

Дополнительные профессиональные компетенции и индикаторы их достижения

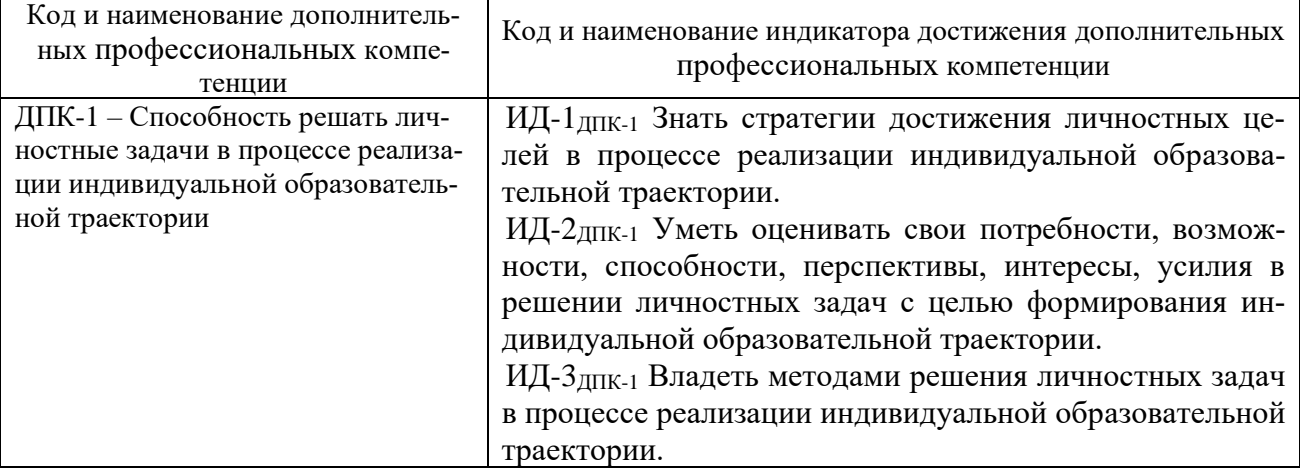

#### 3. Содержание дисциплины

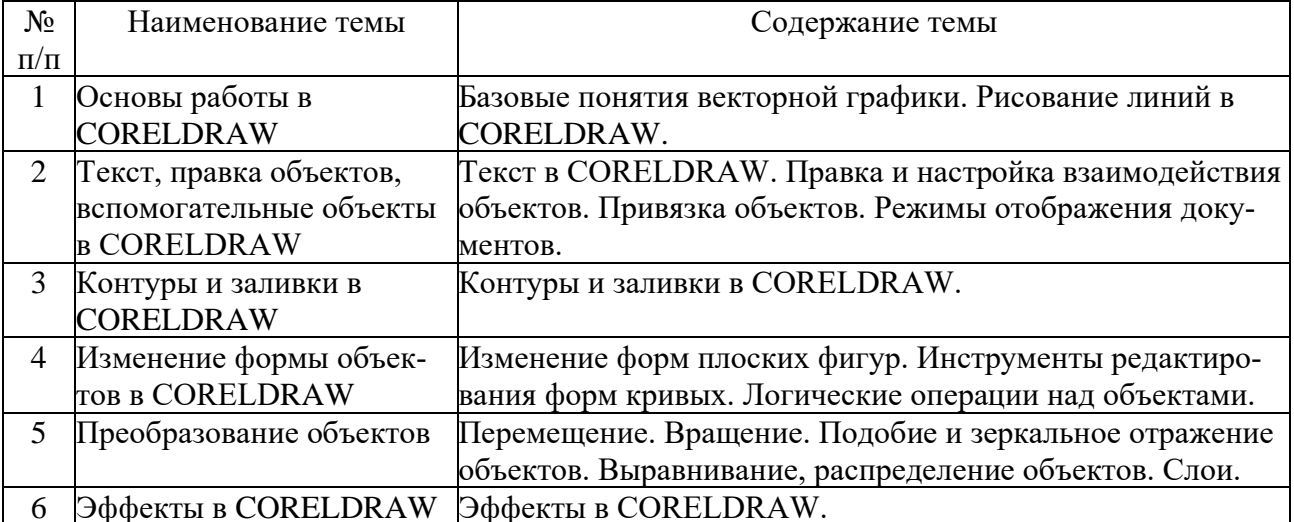